Informatikvorkurs

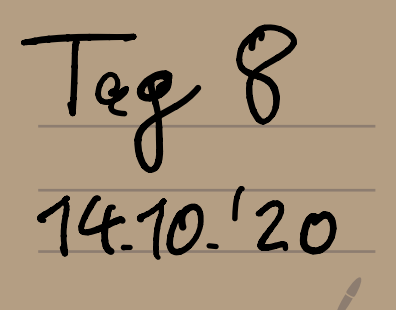

Gesten: Unikelistenktion filzer  $tat \text{ olics}: f^{-1}(f(x)) = x$ Betrocht:  $f: \mathbb{R} \to \mathbb{R}$ ,  $f(x) = e^x$  $P$  vec Sichtweisen:  $e = 2.71828...$ <br>  $P(X) = \frac{80}{n} \times \frac{1}{n!} (K[appt + in] \times E)$  $exp^{-1}$ exp exp exp  $=$   $\sqrt{n}$  $= 5 \text{log}e$ a de la califación de la califación de la califación de la califación de la califación de la califación de la<br>Entre la califación de la califación de la califación de la califación de la califación de la califación de la Die Logarthmusfunktion ist definiert exp<sup>1</sup>; heißt (n (ist loge)  $\alpha(s)$ 

Deshalls gélt: cend  $e^{\ln(x)} = e \times p(\ln(x)) = x$  $ln(e^x) = ln(xxp(x)) = x$ Obodit:  $exp: \mathbb{R} \rightarrow \mathbb{R}^+$  $(b$ ifektiv!)  $\alpha(s)$   $(n)$   $\mathbb{R}^+$   $\rightarrow \mathbb{R}$  $(bigeVtiV!)$ Deshalb.  $ln(1) = 0$ ; dem  $e = 1$ ; bzw  $ln(1) = ln(e^{\circ}) = 0$  $ln(e) = 1$ , deun  $e^1 = e$  $|ln(e)| = |ln(e^1)| = 1$  $\mathbf{F}$   $\ln\left(\frac{1}{\epsilon}\right) = -1$  ; denn  $\epsilon^2 = \epsilon$  $\alpha$ (so  $\ln(\frac{1}{\epsilon}) = (\ln(\epsilon^{-1})) = -1$ Als Pollerzreihe = tricksen : (In (0) gebts  $\ln (1+x) = \sum_{k=1}^{\infty} (-1)^{k+1} \frac{x^{k}}{k!}$  $mid)$  a (so)

54 Prominent Frenktionen 1. Polynome  $Alge: f: \mathbb{R} \rightarrow \mathbb{R}$  $f(x) = \alpha_n x^n + \alpha_{n-1} x^2 + \dots + \alpha_2 x + \alpha_0$  $A$ [so z B  $7x^{4}-3x^{3}+01x+1$  $x^{2}+1$ ,  $x^{2}-2x$ Nécliste stafe: pebrochen rationale Funk- $\frac{1}{2}$ <br> $\frac{1}{2}$ <br>tion en:  $N = (x-1)(x+1)$  $= x-1$ Dozer Polynomidériscon. Auch nietzlich fur

Nullstellen von Polynomen finclen.  $ZB = X - 2X - 1 = 0$ ملين<br>ملي  $\cot 6\theta$   $x^2 + 4x^2 + 2x + 4 = 0$  $\sqrt{4}$  $z_1$   $\top$  = p-g-Farme  $\left(1 - \frac{c}{2} + \sqrt{1 - (-1)}\right)$  $= + 1 \pm \sqrt{2}$  $2u \perp\!\!\!\perp$  : Rober :  $x = 2$  (allgemeine) Es gébt Keine Enfaché p-q-Forme! fuit  $x^3 + \cdots$  oder  $x^4 + \cdots$ (vikipedia: Cardenoformules) und isberhoeupt Keine für X + ... Scetz 5.4 (Westerlast von Vieta) Hat ein Polynom der Form  $X'' + \alpha_{h-1} X^{h-1} + \dots + \alpha_1 X + \alpha_0$ (a: EZ) eine Nullstelle X. EZ<br>doeum ist X. Teiler von a, (+ 8-)

 $(fed(s | a_{o}=0 : cive \mathcal{N}_{o}||stele|P \times =0 ;$  $Z.E_{1}X^{4}+10X^{5}+X^{5}+2X^{7}$  $Im Bspoban : I\mathbb{E}: X^34X^2+2x+4$ Teste 1,-1,2,-2,4,-4, Einsetzen;  $1^3 - 4.1^2 + 2.1 + 4 = 3 \pm 0$  $(-1)^2 - 4(-1)^2 + 2(-1) + 4 + 0$  $2^3 - 4.2^2 + 2.2 + 4 = 0$  2 V Jetzt Polynomolévision, hier: Polynom deerch x-Nullstelle"  $(x^3-4x^2+2x+4):(x-2)=x^2-2x-2$  $-(x^3 - 2x^2)$  $-2x^{2}+2x+4$  $-\frac{(-2x^{2}+4x)}{-2x+4}$  $(-2x+4)$ (Hier geht die Division auf, wie 12:4)

Dannit (st  $x^34x^2+2x+4$ )  $=(x-2)(x^2-2x-2) = 0$  $Q(s_{0} \times z_{2} \cdot \cos \theta_{T} - \frac{2}{2} \pm \sqrt{1-(2)}$  $= 1 \pm \sqrt{3}$ Nullstellen des Polynouis also  $2, 1+\sqrt{3}, 1-\sqrt{3}$ . Oben: Division geng glatt auf (vie 12:4)<br>Jefet: videt (vie 10:3)  $BSP$  $(x - 4x^{2} + 2x + 4) = (x-1) (x^{2} - 3x - 1) + \frac{3}{x-1}$  $-(x^3 - x^2)$  $-3x^{2}+2x+4$  $-(-3x^{2}+3x))$  $-8+4$ 

5.2 Sinus Cosinus & Co Eigentlich werden die als Potenzreihen definient, aber : hier 50  $sin(90°) = 1$  $rac{sin(\alpha)}{1}$   $\frac{1}{\frac{\alpha}{2}}$  $Cos(Go^o) = 0$  $sin(180^{\circ}) = 0$  $Cos(180) = -1$  $-1$   $\left| \cdot \right|$  $S(h(470) = sin(0^{\circ}) = 5in(360^{\circ}) = 0$ <br> $cos(-360^{\circ}) = cos(0^{\circ}) = cos(360^{\circ}) = 1$  $\bullet: \sin(45^\circ) = \sqrt{2} = \cos(45^\circ)$  $-\left(\frac{1}{2}\right)^2 + \left(\frac{1}{2}\right)^2 = \frac{1}{4} + \frac{1}{4}$  $(\frac{\sqrt{2}}{2}) + (\frac{\sqrt{2}}{2})^2 = \frac{2}{4} + \frac{2}{4} = 1$ An der Uni werden Wirkel anders

dies Longe Statt dem Bogen-<br>meg Grad  $A$  $50$ :  $|1$  $1800$  $360^\circ$  $2\pi$  $1800$  $\frac{1}{2}$  T  $900$  $3\pi$ 600  $45°$  $\frac{1}{4}$  T Un reclinaire  $180$ Bogenmep Grad  $\frac{180}{+}$ Manche Winkel sard so  $5000$ 

 $\pi$ 9  $\sigma$  $\circ$ 60  $\circ$ O  $50,1428...$  $2<sup>7</sup>$  $\overline{\mathsf{S}}$ Monsieur de la cines régulairem  $h - \epsilon$ cks: